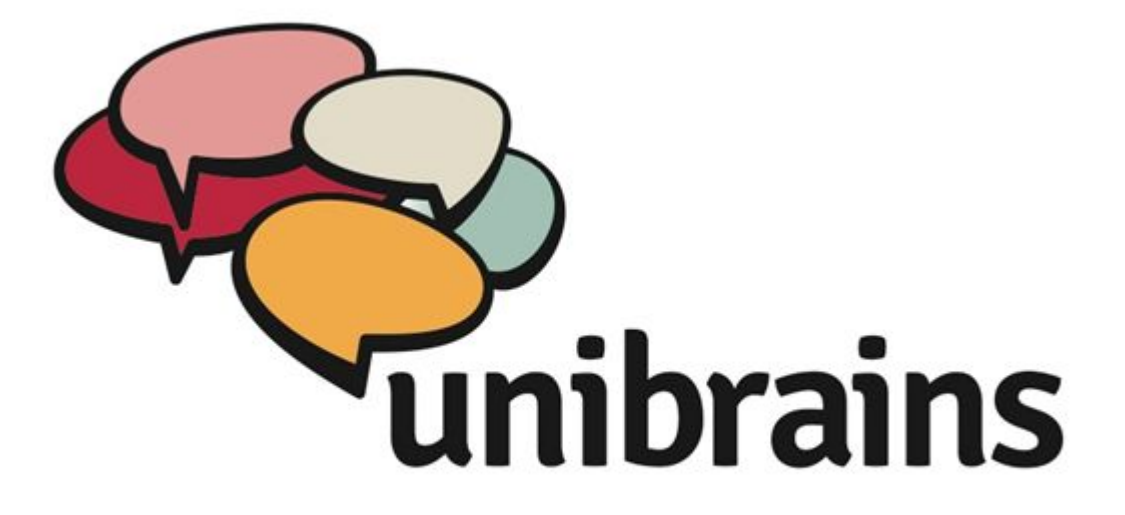

### Юзабилити

Артём Николенко, Kokoc a.nikolenko@team.kokoc.com

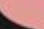

#### Юзабилити – характеристика удобства интерфейса с точки зрения пользователя.

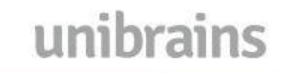

## Частые ошибки и общие рекомендации

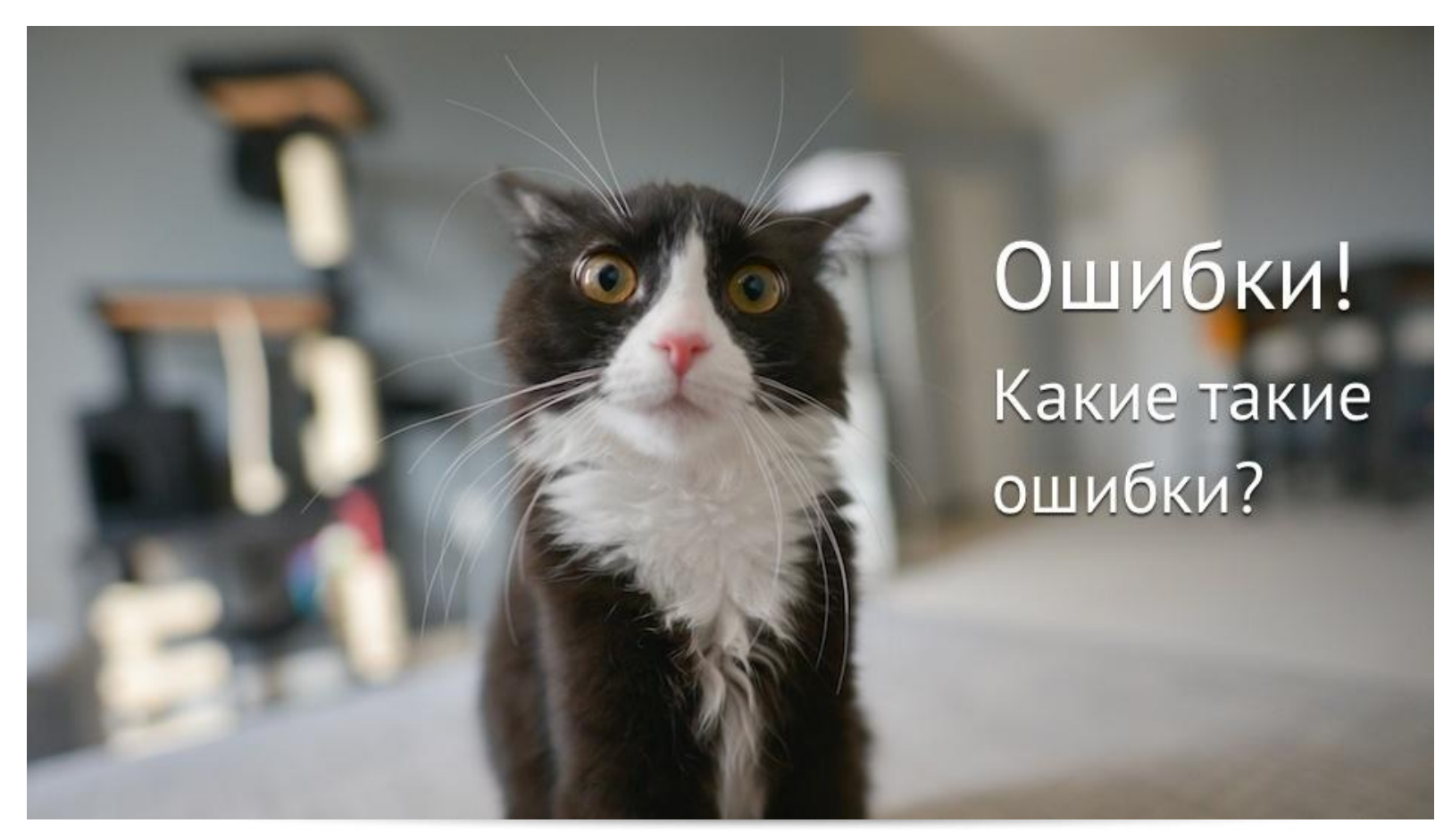

# Оформление текста

- Разбить весь текст на абзацы так, чтобы каждый абзац содержал не более 6 строк текста.
- Добавить отступы между абзацами высотой не менее строки текста.
- Выравнивать все абзацы по левому краю.
- Не злоупотреблять выделением текста жирным или курсивным начертанием.
- Использовать полуторный междустрочный интервал.
- Не использовать в написании слов только заглавные буквы.
- Не подчеркивать простой текст. Подчеркнутый текст всегда должен быть ссылкой.
- Если в тексте несколько абзацев, то добавить тематические подзаголовки.
- Использовать как можно больше иллюстраций к тексту.
- Численные данные представлять в форме таблиц, графиков и диаграмм.
- При перечислении использовать маркированные или нумерованные

списки.

# Оформление ссылок

- Все ссылки должны быть подчеркнуты. Исключениями могут быть пункты меню при условии, что их фон отличается от фона других элементов.
- Цвет ссылок должен отличаться от цвета текста. При наведении курсора цвет ссылки должен меняться.

unibrains

• Псевдоссылки должны быть подчеркнуты пунктирной линией. Псевдоссылка – это ссылка, которая не приводит к открытию новой страницы, например, «Заказать обратный звонок».

# Скорость загрузки

#### https://developers.google.com/speed/pagespeed/insights/?hl=ru

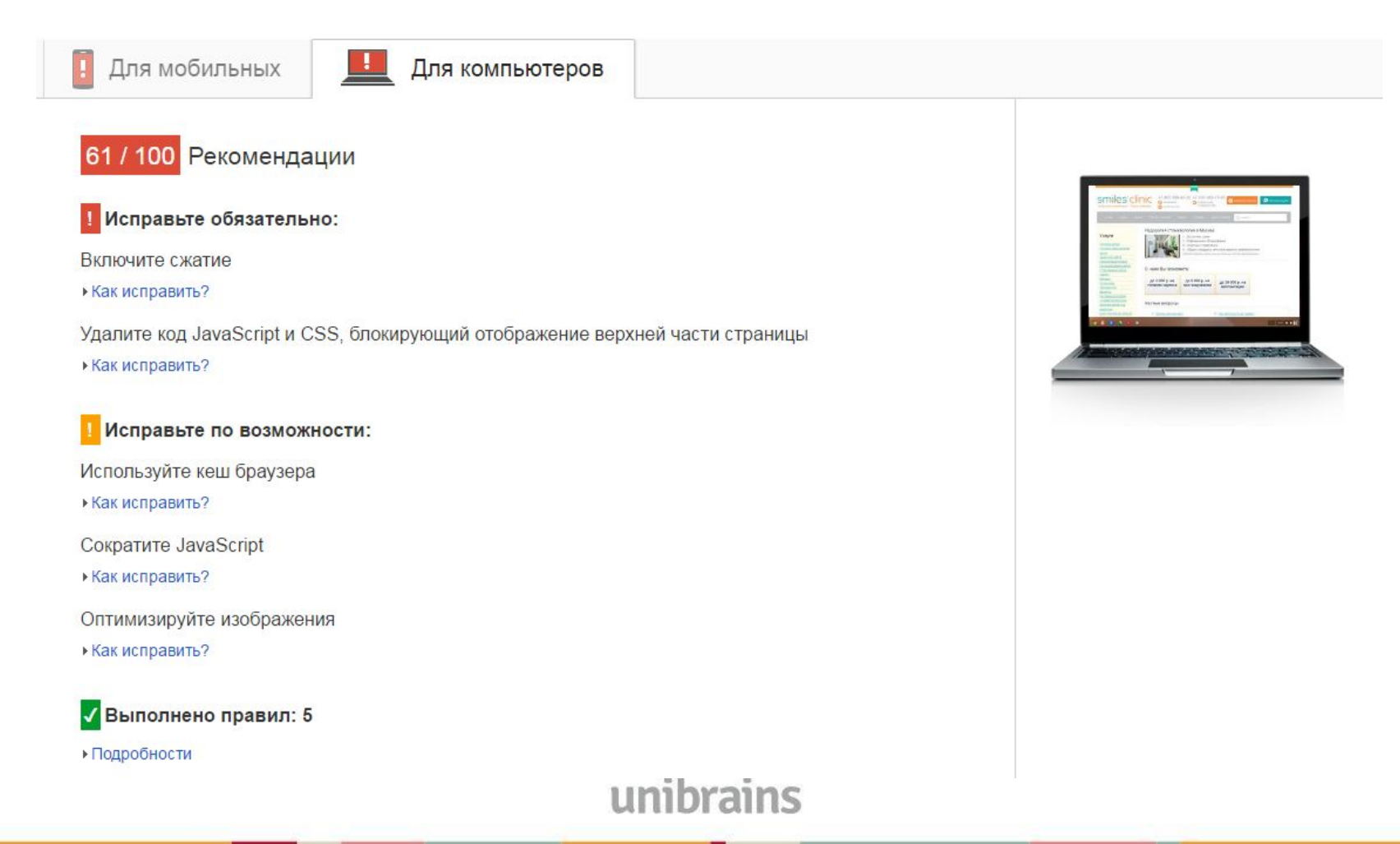

# Адаптив

https://www.google.com/webmasters/tools/mobile-friendly/?hl=ru

Проверка удобства просмотра на мобильных устройствах  $\overline{G}$ 

http://vstom.ru/

Не оптимизировано для мобильных устройств

#### Страница не оптимизирована для мобильных устройств

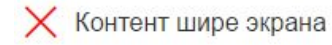

 $\times$  Ссылки слишком близко друг к другу

Подробнее о проблемах на этой странице можно узнать с помощью инструмента PageSpeed Insights.

#### Как робот Googlebot видит страницу

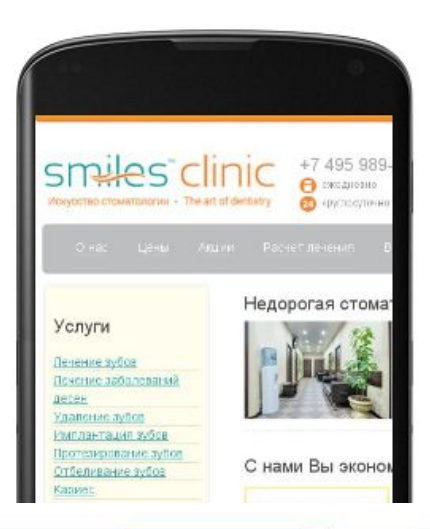

#### Как сделать страницу удобной для просмотра на мобильных устройствах

**АНАЛИЗИРОВАТЬ** 

По-видимому, этот сайт создан с помощью Drupal. Вы можете самостоятельно оптимизировать свои страницы для мобильных устройств с помощью нашего руководства для Drupal или отправить его своему разработчику.

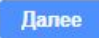

• Я не использую Drupal.

#### Вы используете Google Search Console?

# Дизайн

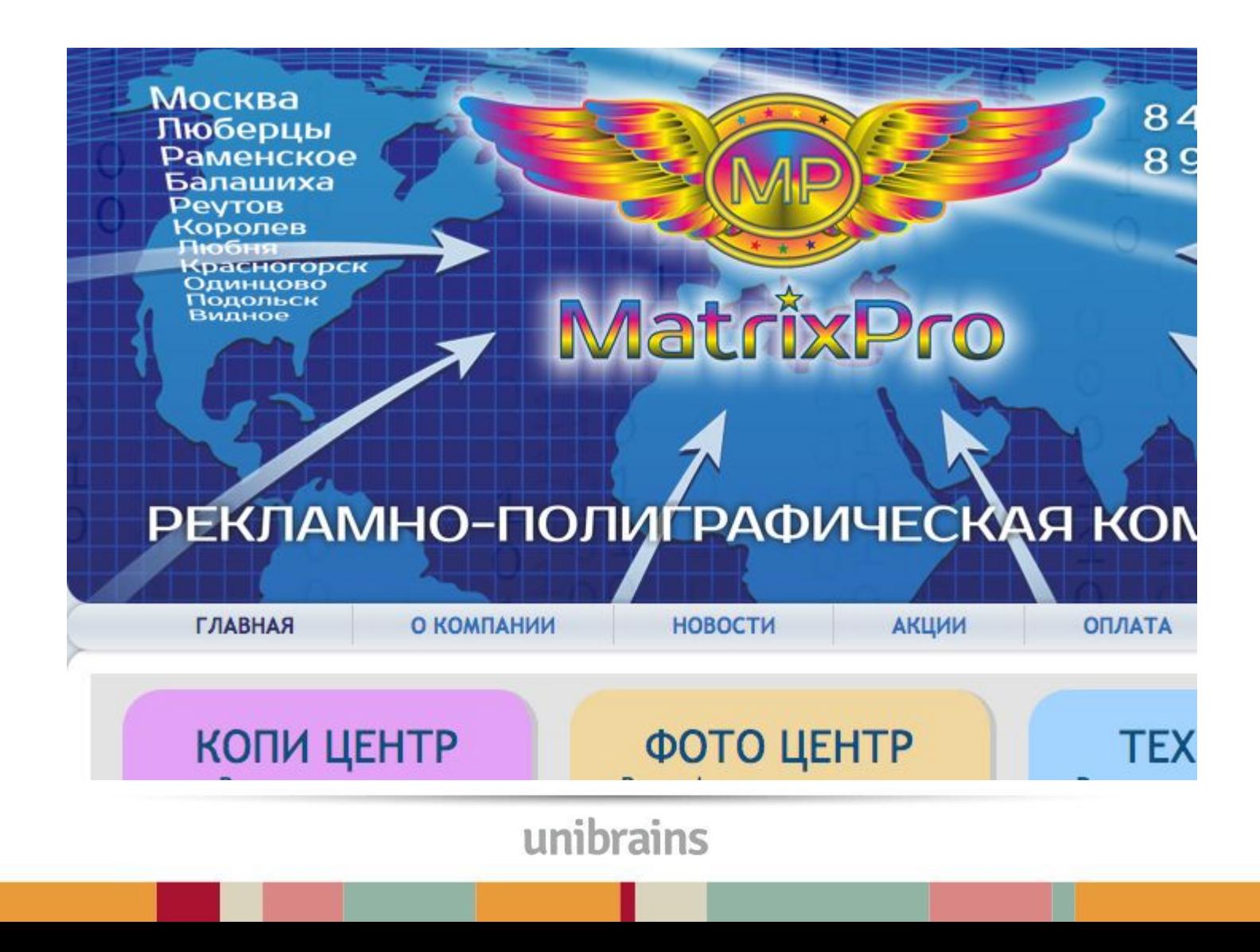

# Дизайн

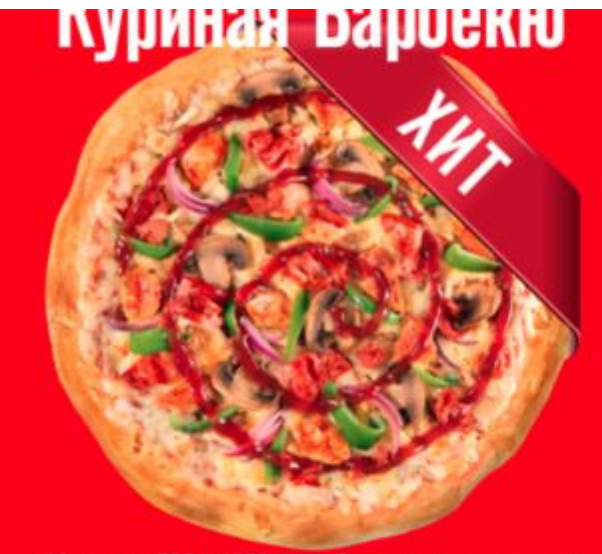

30 см, вес 735 г, 1352 ккал. Самая сытная пицца от Pizza Hut с соусом барбекю для тех, кто знает толк во вкусе настоящего пикника. Ломтики куриного филе, свежие овощи гриль, бекон, стружка луковых чипсов и как всегда много сыра моцарелла. Проверь свой аппетит на прочность!

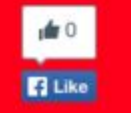

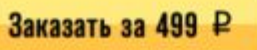

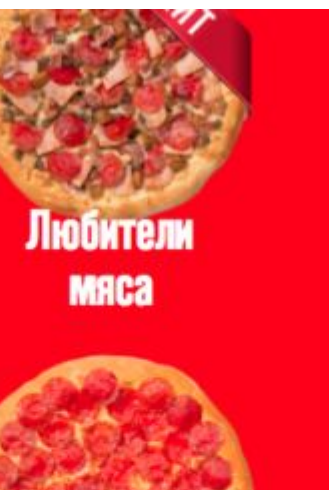

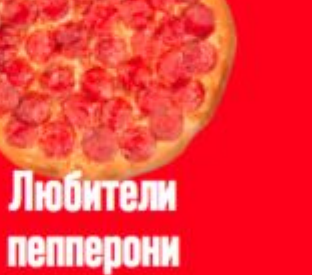

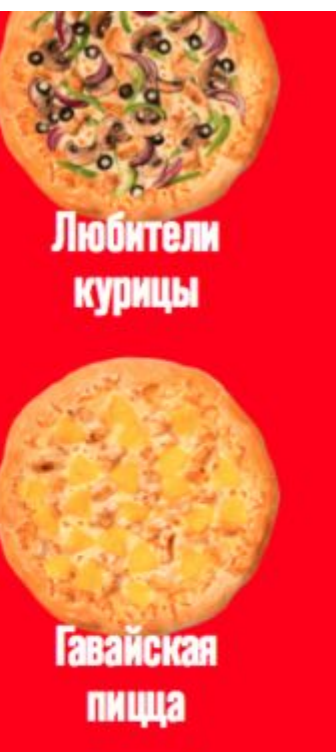

# Дизайн

В России многие, и мы не исключение, покупали и будут покупать автомобили с пробегом. И не только из-за нехватки денег, но и с целью получить наилучшее соотношение цены и качества. Ведь автомобиль с пробегом, эксплуатировавшийся бережно и с любовью, ничуть не уступает такому же новому, сошедшему с конвейера завода.

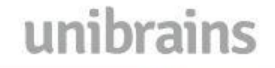

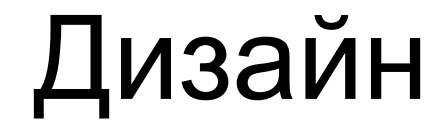

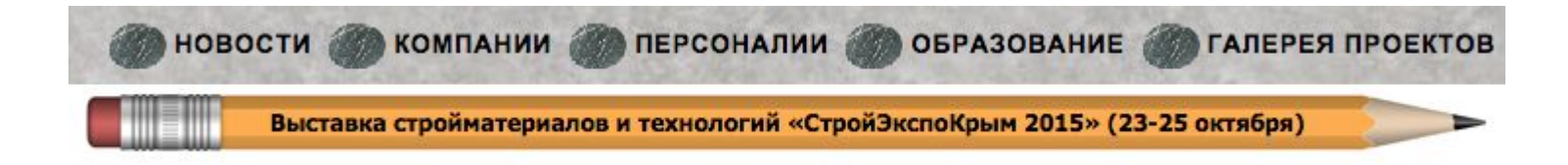

#### http://dangry.ru/lukin/

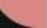

### Баннеры

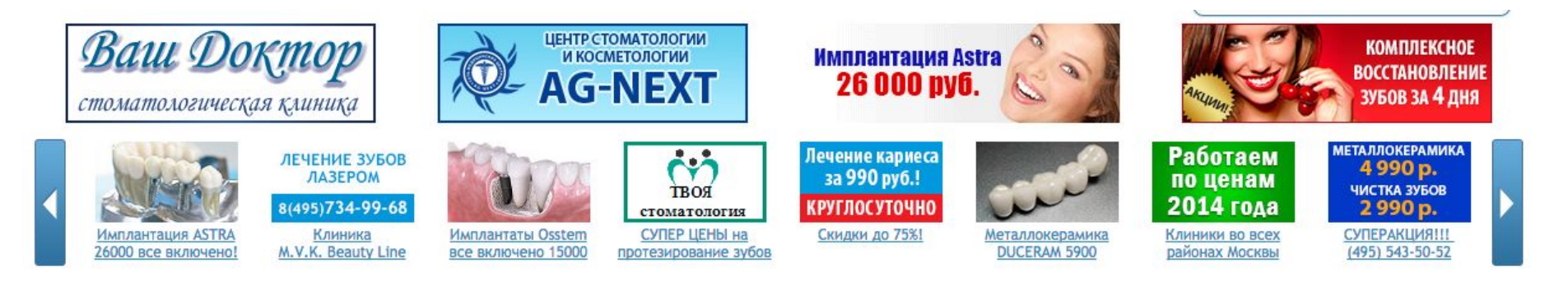

- На всех страницах
- В левом блоке
- В шапке
- Скорость смены слайдов

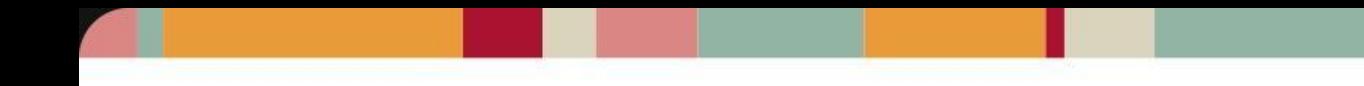

# ЧПУ

http://europaplus.ru/index.php?go=News

http://europaplus.ru/news

### Номер телефона

### $(495)7395221$

### $+7(495)$  739-52-21

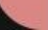

### Хлебные крошки

#### Главная → Раздел → Подраздел → Текущая страница

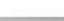

# Формы ввода

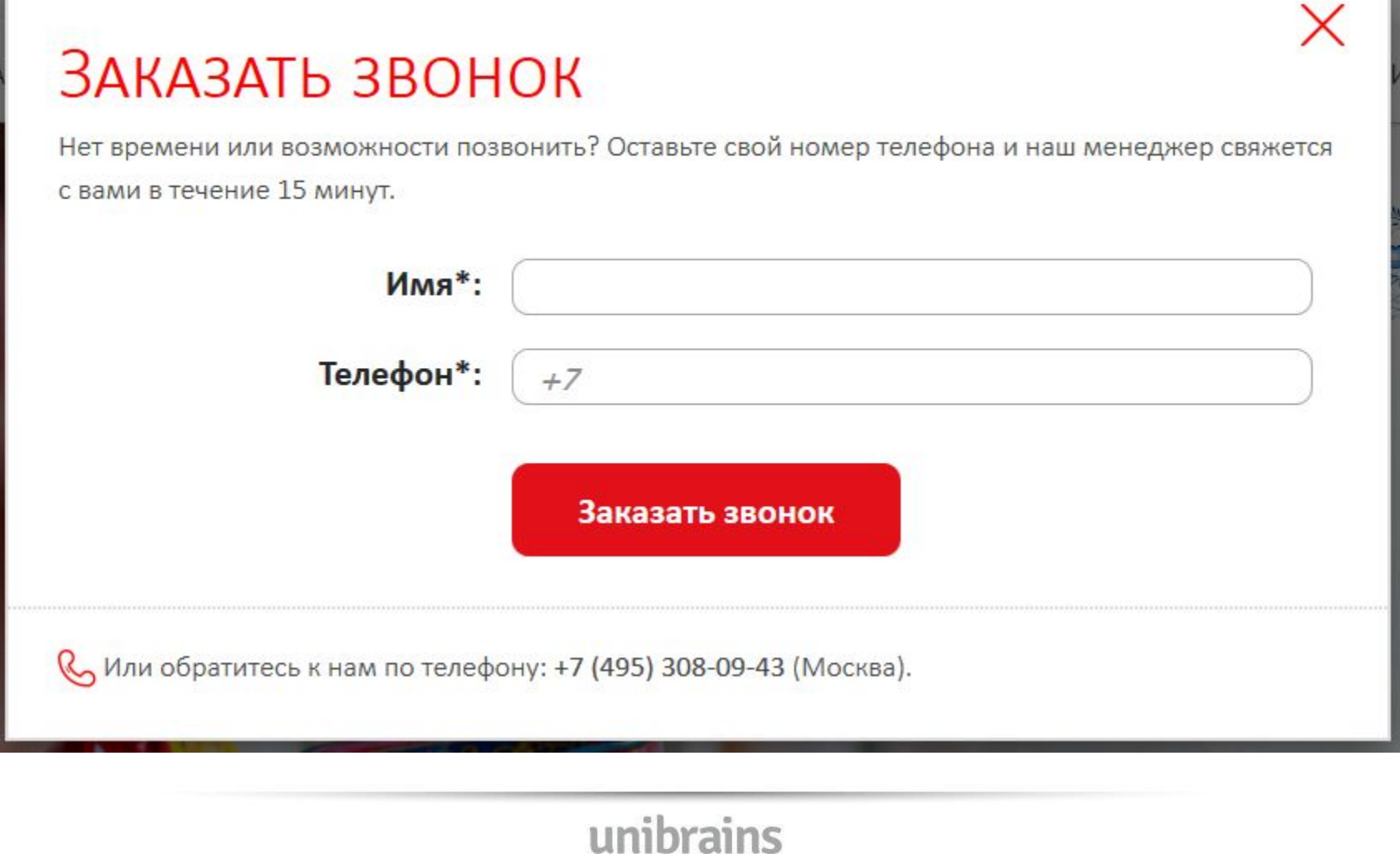

## Формы ввода

- Обязательные поля
- Количество полей
- Количество шагов
- Подсказки
- Размер полей
- Валидация без перезагрузки
- Защита от спама
- Кнопка

## Защита от спама

- Добавить в форму невидимое поле <input type="text" name="name" value="">. Таким образом, обработчик формы будет считать заявку спамом, если заполнено поле name. Связано это с тем, что роботы в первую очередь заполняют поле name.
- Добавить невидимый чекбокс <input type="checkbox" name="confirm" value="1">. Если от этого чекбокса придет значение 1, то заявка так же считается спамом.
- Добавить ограничение на скорость заполнения формы.

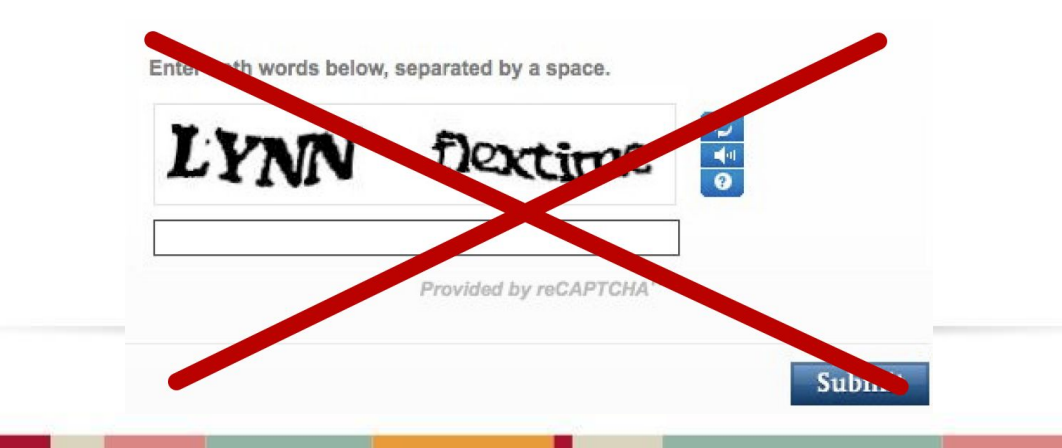

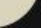

# Ещё ошибки

- Внешние ссылки. Атрибут target="\_blank"
- favicon.ico
- Кнопка «Наверх»
- Онлайн консультант
- Много номеров телефона
- Кликабельность номера телефона
- Поиск по сайту
- Определение региона
- Авторизация и регистрация
- Заголовки страниц

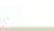

# Ещё ошибки

- 404 ошибка
- Пустые страницы
- Рамки блоков
- Ошибки в текстах
- Пагинация
- Фильтры
- Цены
- Корзина и заказ

#### Юзабилити-аудиты: как есть

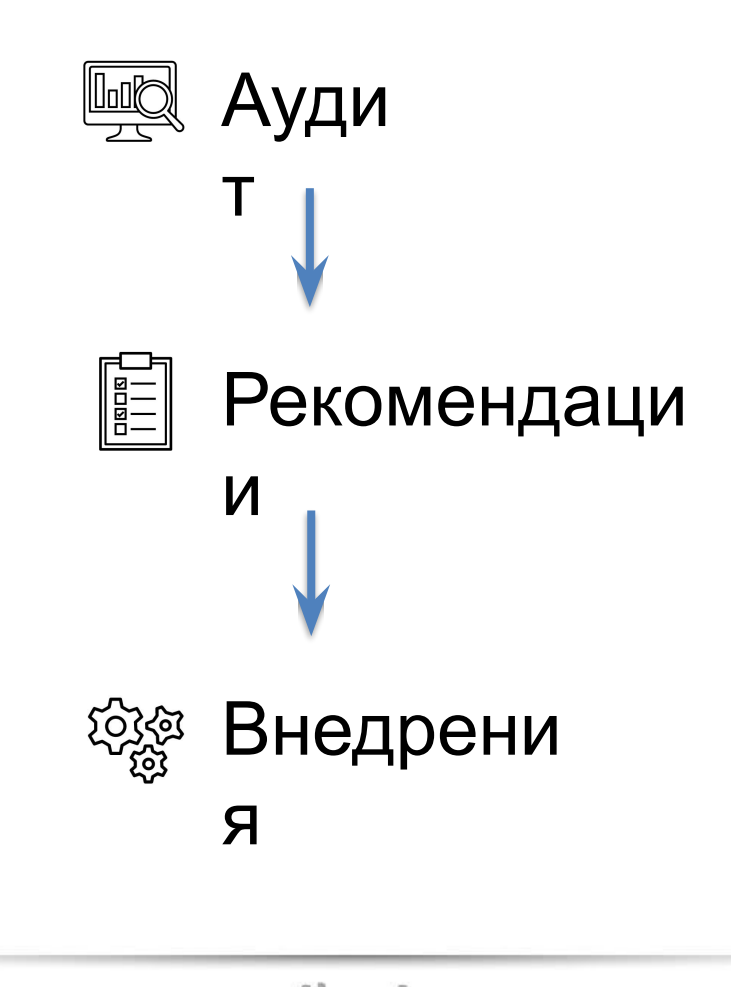

### Юзабилити-аудиты: как должно быть

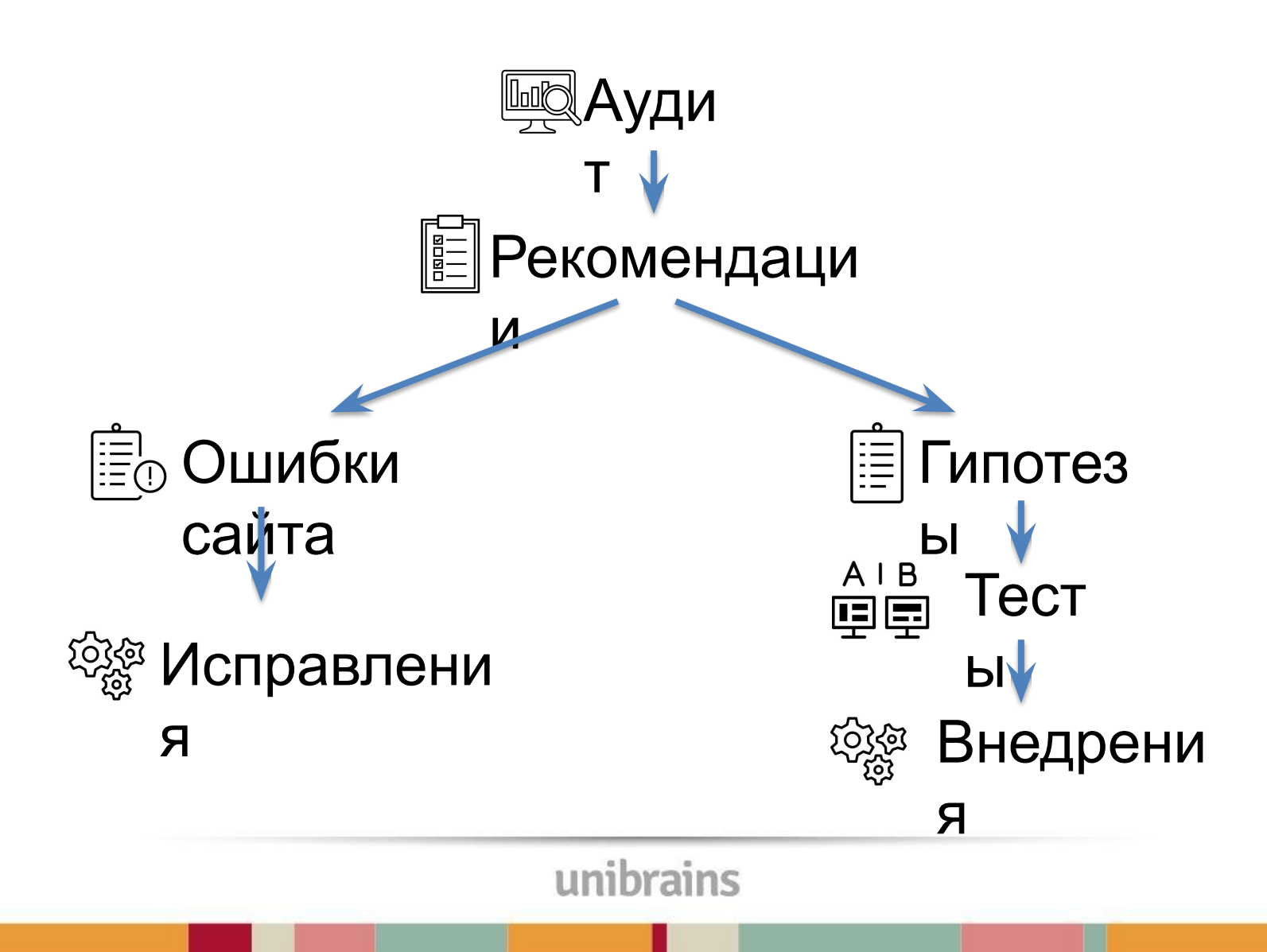

 $22$ 

#### **А/В тесты**

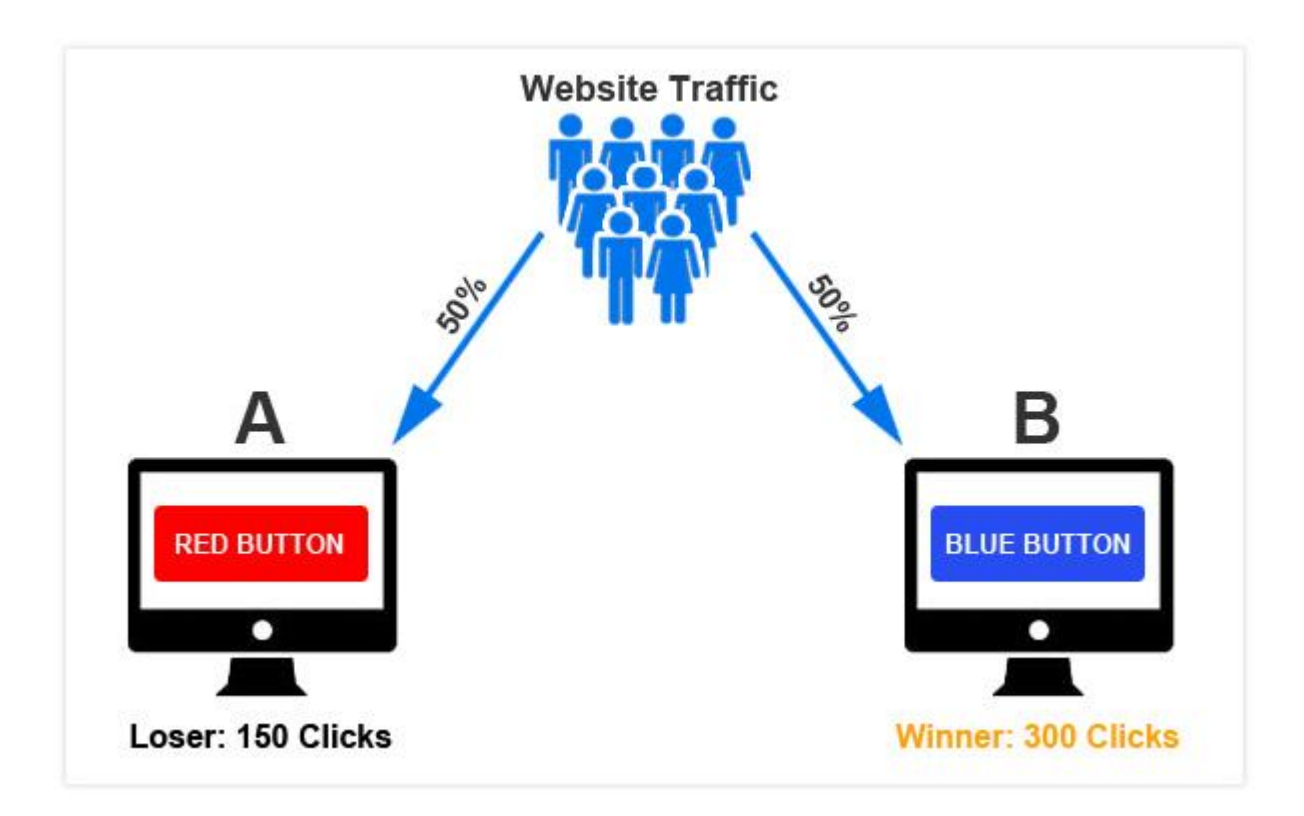

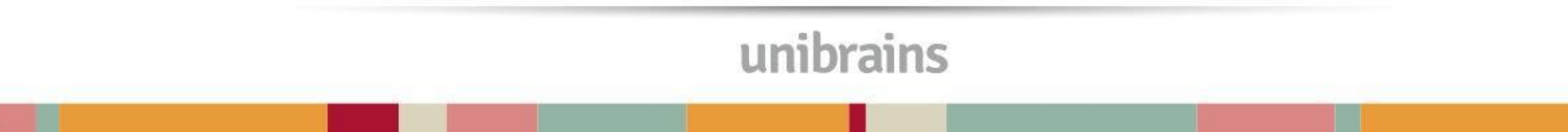

## **Остались вопросы?**

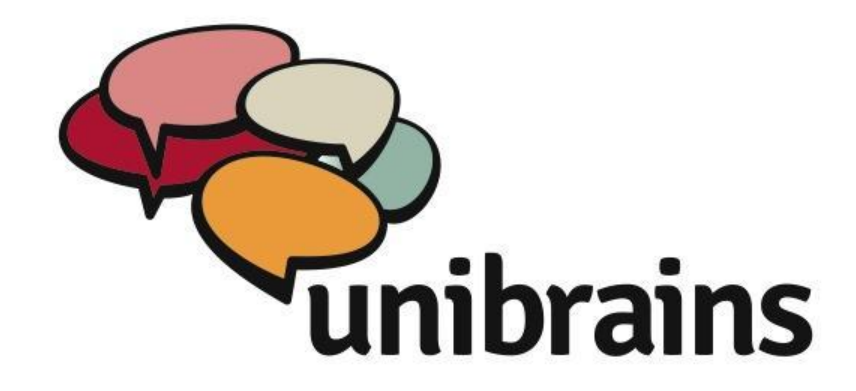

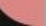